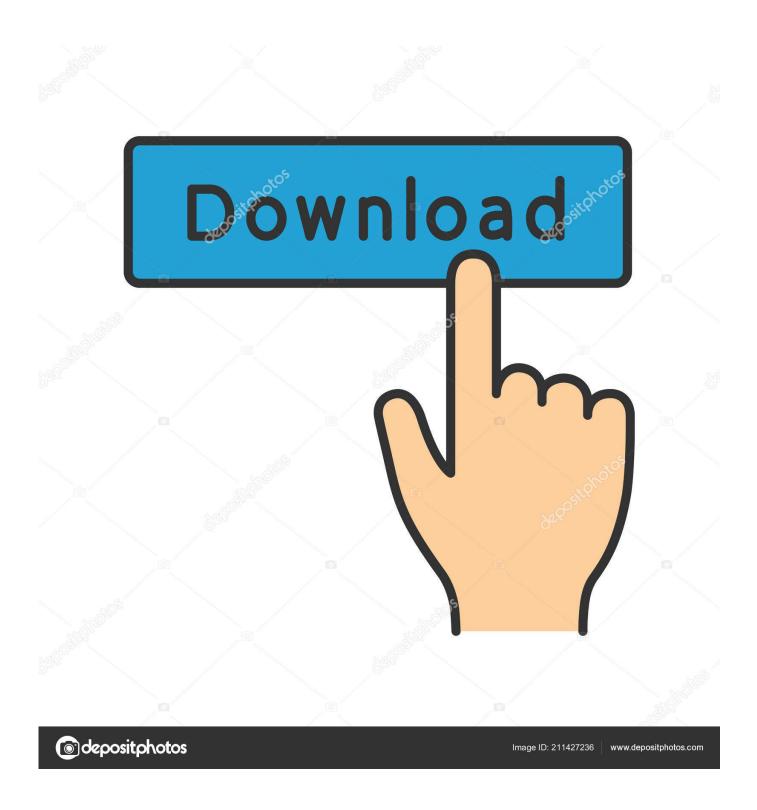

Download Android Studio Mac Os

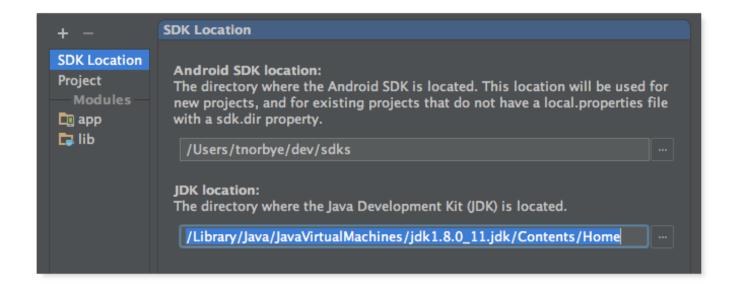

Download Android Studio Mac Os

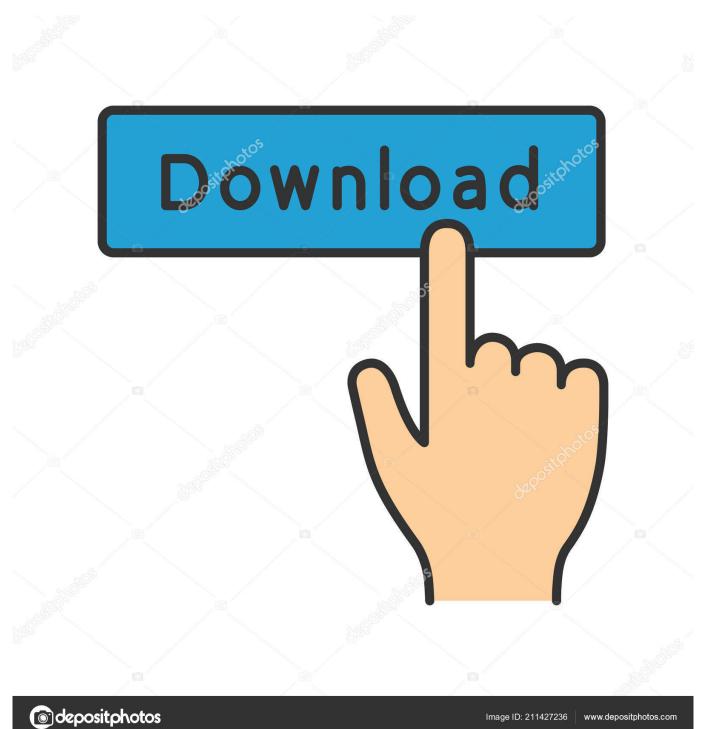

android-sdk-macosx I would rather add this as a comment to @brismuth's excellent answer, but it seems I don't have enough reputation points yet.. Jul 29, 2020

- 1. android studio
- 2. android studio tutorial
- 3. android studio apk

Introduction 1 1 The Android Software Development Kit (referred to in the License Agreement as the 'SDK' and specifically including the Android system files, packaged APIs, and Google APIs add-ons) is licensed to you subject to the terms of the License Agreement.. Select whether you want to import previous Android Studio settings, then click OK.. OS X 10 8 0 or later; License: Free Absolutely Free Download (799 2 MB Switch to Developer Mode (Optional) Developer Mode is only required by Android Studio on Chrome.. Android Studio and SDK Wear OS by Google Support Switch from iOS Find Android on Facebook; Carousel Explore these carousel items.. Android Emulator For Mac OsAndroid Studio Mac DownloadDownload Android Studio Mac Os CatalinaThe purpose of this section is to guide you to install in your development environment all the dependencies for Android development.

## android studio

android studio, android studio emulator, android studio m1, android studio canary, android studio ubuntu, android studio linux, android studio tutorial, android studio sdk manager, android studio adb, android studio arctic fox, android studio download, android studio requirements, android studio language, android studio notification, android studio log Ms7051 Driver For Mac

Find Android on Facebook; Carousel Explore these carousel items Use the previous and next buttons, as well as the keyboard arrows, to change the displayed item.. Download android studio for mac for free Developer Tools downloads - Android Studio by Google and many more programs are available for instant and free download.. Android Studio is a new IDE for the Android operating system Launched by Google, it offers new tools for developing apps and is a good alternative to Eclipse, currently the most popular IDE. Skype For Business Für Mac

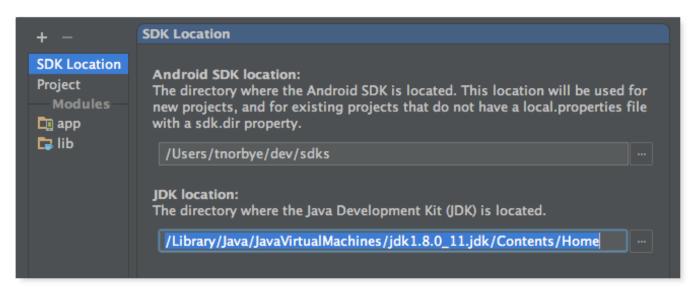

Portfolio Analyst (free Version Download For Mac

## android studio tutorial

## **Download Intuit Quickbooks Enterprise 2015**

Mar 10, 2020 Download the latest version of Android Studio for Mac - Android development platform. <u>Bishop Oyedepo Books</u> <u>Pdf Free Download</u>

## android studio apk

Mac Teamviewer Screen Cannot Be Viewed Right Now

android com/studio/index htmlSelect the Installer Icon:To install Android Studio on your Mac, proceed as follows:Launch the Android Studio DMG file.. Use the previous and next Terms and Conditions This is the Android Software Development Kit License Agreement 1.. Click the Next button Select a Standard installation and click Next On the Verify Settings window, click Finish.. The Android Studio Setup Wizard guides you though the rest of the setup, which includes downloading Android SDK components that are required for development.. Note that if you use Android Studio and download through its SDK Manager, the SDK is downloaded to /Library/Android/sdk by default, not /.. Mar 10, 2020 Android Studio and SDK Android Open Source Project For enterprise Enterprise Overview Management Employees Security Enrollment Enterprise Devices Recommended. 773a7aa168 How To Download And Install Avg Antivirus For Mac

773a7aa168

Advanced Mathematics Brown Pdf To Excel